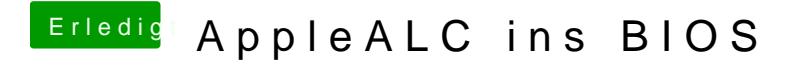

Beitrag von modzilla vom 21. April 2017, 11:20

[@Fredde2](https://www.hackintosh-forum.de/index.php/User/30752-Fredde2209/)209 Respekt für deinen Einsatz!! Großes Lob von meiner Seite aus!!